#### ELC 2013

#### The OpenEmbedded Project 2 Years After Adopting the Yocto Project

#### About me

- Involved in OE since (nearly) the start in 2003
- Founder of the Angstrom Distribution
- $\cdot$  ex-TI
- Software Engineering Manager at CircuitCo **Electronics**

# Brief history of OE

- Started in 2003 by OpenZaurus developers
	- Buildroot didn't scale to all the zaurus devices
- Handhelds.org adopted it officially in 2004
	- Familiar was repackaging .deb files
	- Unable to build from source
- Both merged into Angstrom mid-2005
	- First ARM EABI distro ever!
	- Used to bootstrap Debian/armel

## Full circle

- First iterations used "oemake" and "oemake2" commands
- 2005: 'What we used to refer to as the "OE core" has been renamed to "BitBake"'
- 2010: rename yocto-poky-buildsys to 'OE core'

# **Terminology**

- The Yocto Project is an umbrella organization of which
- OpenEmbedded is used as buildsystem, which can (cross)build
- The Angstrom distribution, which runs on the actual device.

$$
\text{So}....
$$

### Your device does **NOT** "run yocto"

#### Dave will yell at you if you get it wrong

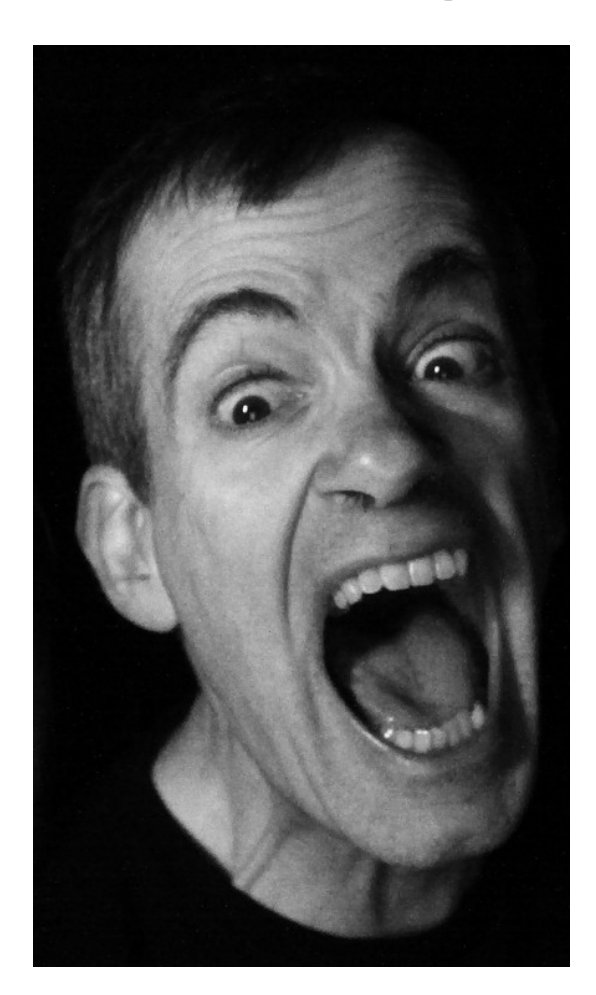

### The monolithic OE

- $\cdot$  ~8000 recipes
- 312 machines
- 29 "distros" (more on that later)

#### Layers, yocto 1.2

- meta-angstrom: 47
- meta-openembedded: 551
	- Meta-efl: 81, meta-gnome: 67, meta-gpe: 3, metainitramfs: 15, meta-multimedia: 1, meta-oe: 331, meta-xfce: 35, toolchain-layer: 18
- $\cdot$  meta-ti: 69
- openembedded-core: 895

#### Layers, yocto 1.3

- meta-angstrom: 55
- meta-beagleboard: 2
- meta-openembedded: 642
	- Meta-efl: 91, meta-gnome: 75, meta-gpe: 5, metainitramfs: 12, meta-multimedia: 5, meta-networking: 6, meta-oe: 381, meta-systemd: 6, meta-webserver: 6, meta-xfce: 47, toolchain-layer: 8
- openembedded-core: 832

#### The remaining 75% of this talk:

Answers!